# INFOGEM

## Testautomatisierung *von der Theorie in die Praxis*

Dr. Ferdinand Gramsamer

ferdinand.gramsamer@infogem.ch

Copyright © 2016 INFOGEM AG · Rütistrasse 9 · 5400 Baden · Schweiz · +41 56 222 65 32 · www.infogem.ch

Es gibt Beispiele erfolgreicher Testautomatisierung, es gibt aber auch – leider – sehr viele Gegenbeispiele. Erfolgreiche Beispiele, noch dazu aus der eigenen Branche können einen unter Zugzwang setzen. Die erfolgreichen, anwendungsorientierten Beispiele, sind in der Regel nicht auf das eigene Umfeld übertragbar, weil der Kontext ein ganz ein anderer ist. Wie kann man nun vorgehen, um sich eine erfolgversprechende Testautomatisierung aufzubauen? Wie lautet der Weg von der Theorie in die Praxis? In diesem Beitrag analysieren wir die Tätigkeiten eines Testers vor, während und nach der Testausführung. Wir erstellen daraus, unter Berücksichtigung der Unterschiede zwischen manuellem und automatischem Testen, ein Testautomatisierungsmodell. Dieses Modell ist hilfreich, um die mögliche Werkzeugunterstützung im Testen sichtbar zu machen. Das Modell hilft ebenfalls, um sich verschiedene Fragen hinsichtlich der Architektur einer Testautomatisierung zu stellen. Wir schlagen am Ende ein vierstufiges Vorgehen zum Aufbau einer Testautomatisierung vor. Das Testautomatisierungsmodell spielt dabei eine zentrale Rolle.

Ich behaupte, dass Sie nach meiner Präsentation verstehen, wie man eine erfolgreiche Testautomatisierung aufbaut.

## Agenda

- Einordnung des Themas
- Bereiche der Testausführung
- Was kann automatisiert werden?
- Das Testautomatisierungsmodell
- Unterscheidung von Testautomaten
- Vollautomat Ansätze der Architektur
- Halbautomat Unterstützung
- Vorgehen
- Zusammenfassung

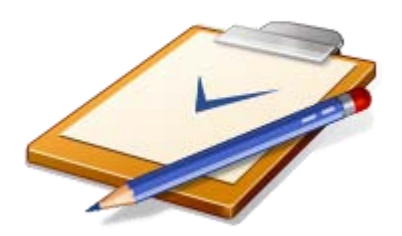

#### Einordnung des Themas

NFOGEM

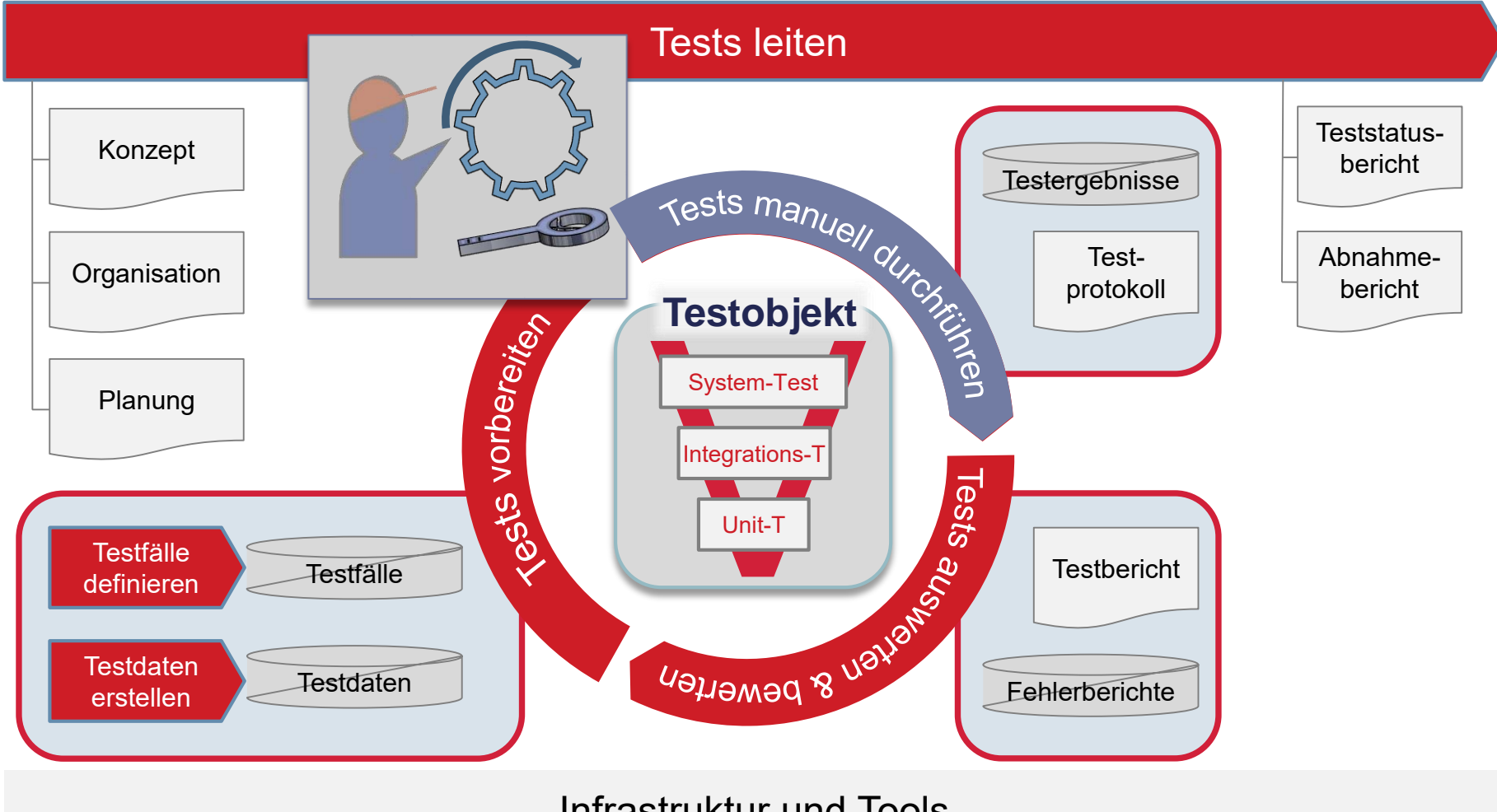

Infrastruktur und Tools

### Verstehen welche Bereiche zur Testausführung gehören

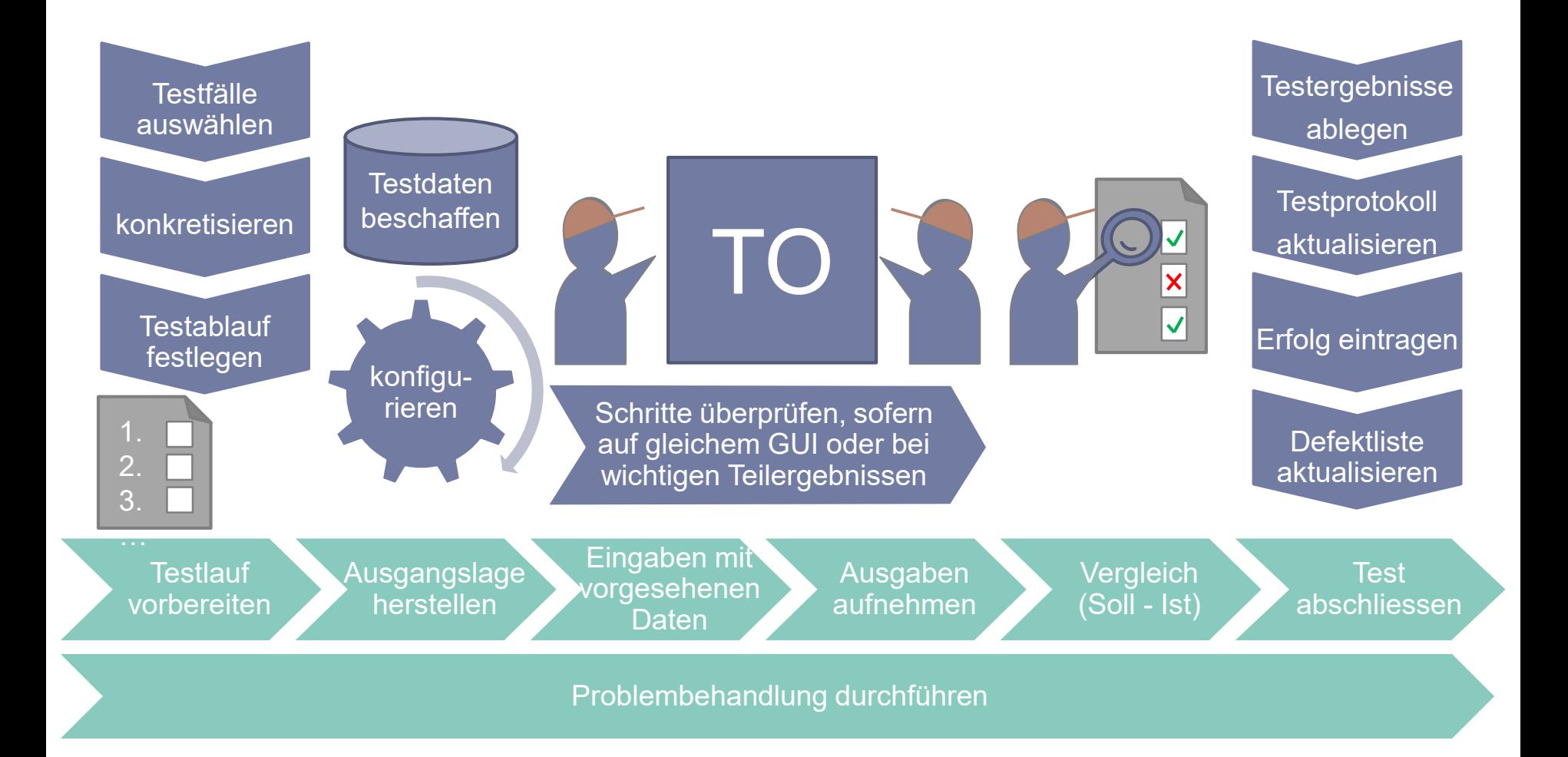

#### Werkzeugunterstützung

#### Testmanagementwerkzeug

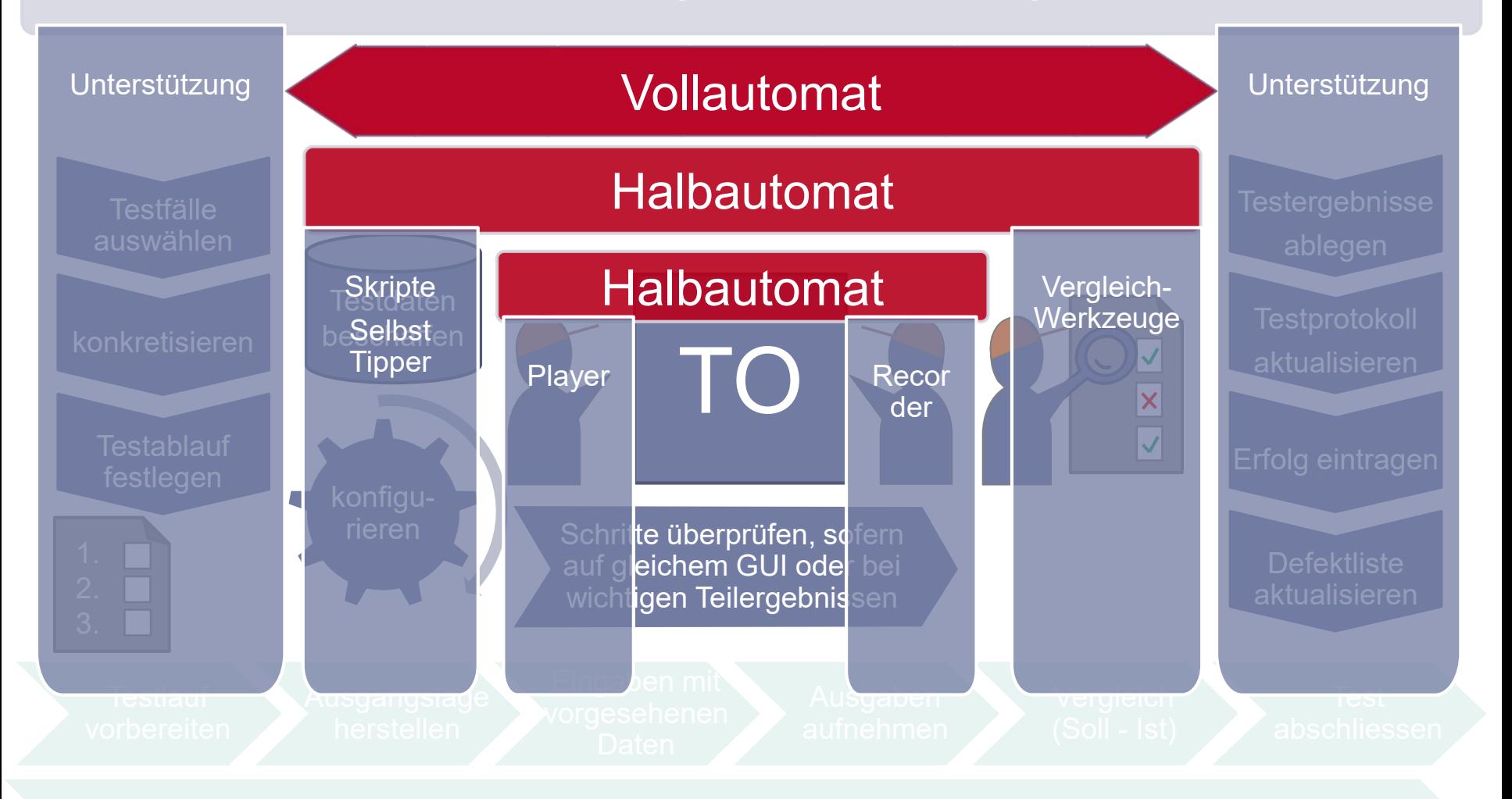

#### Welche Schritte können automatisiert werden?

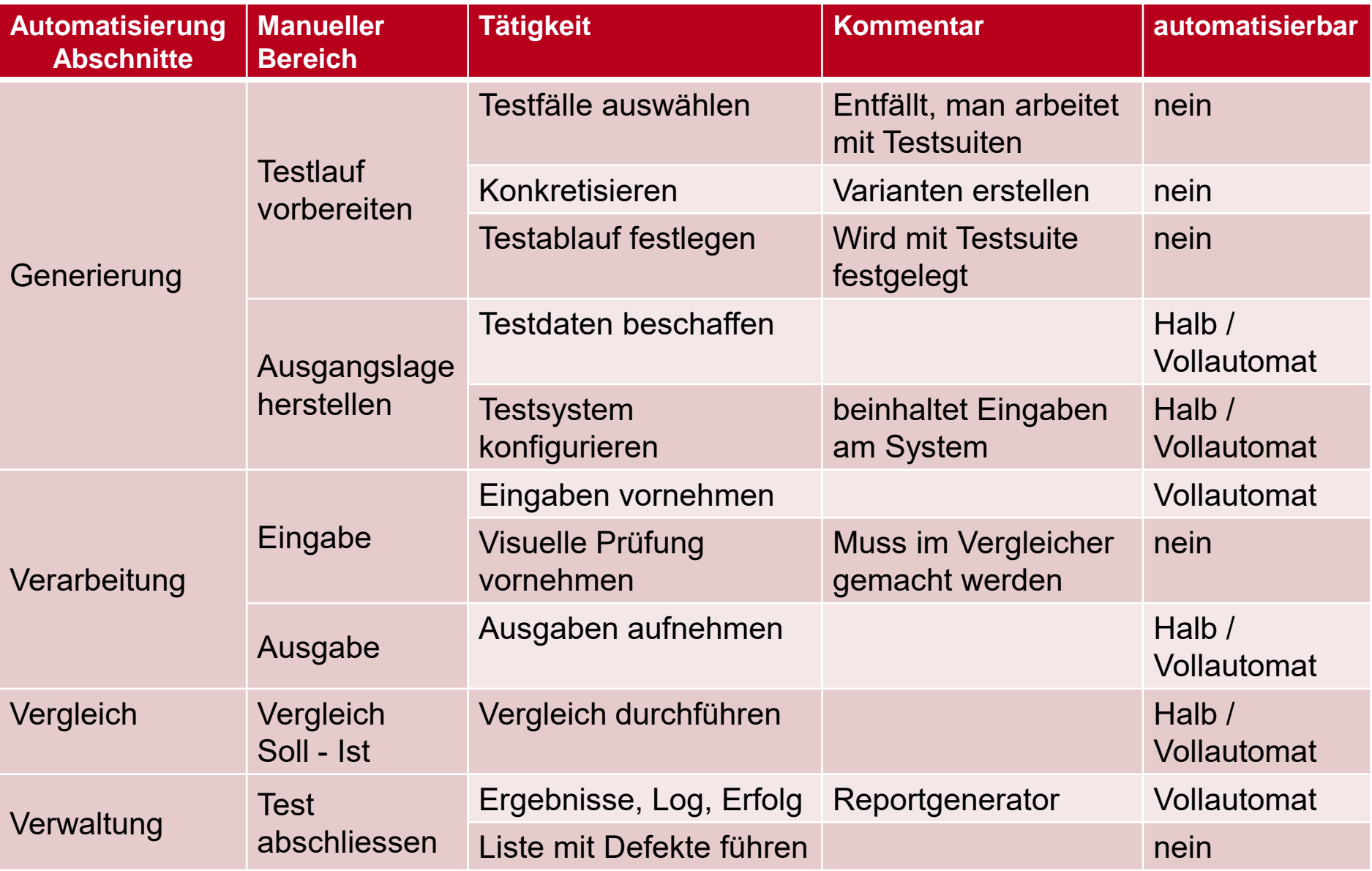

#### Testautomatisierungsmodell

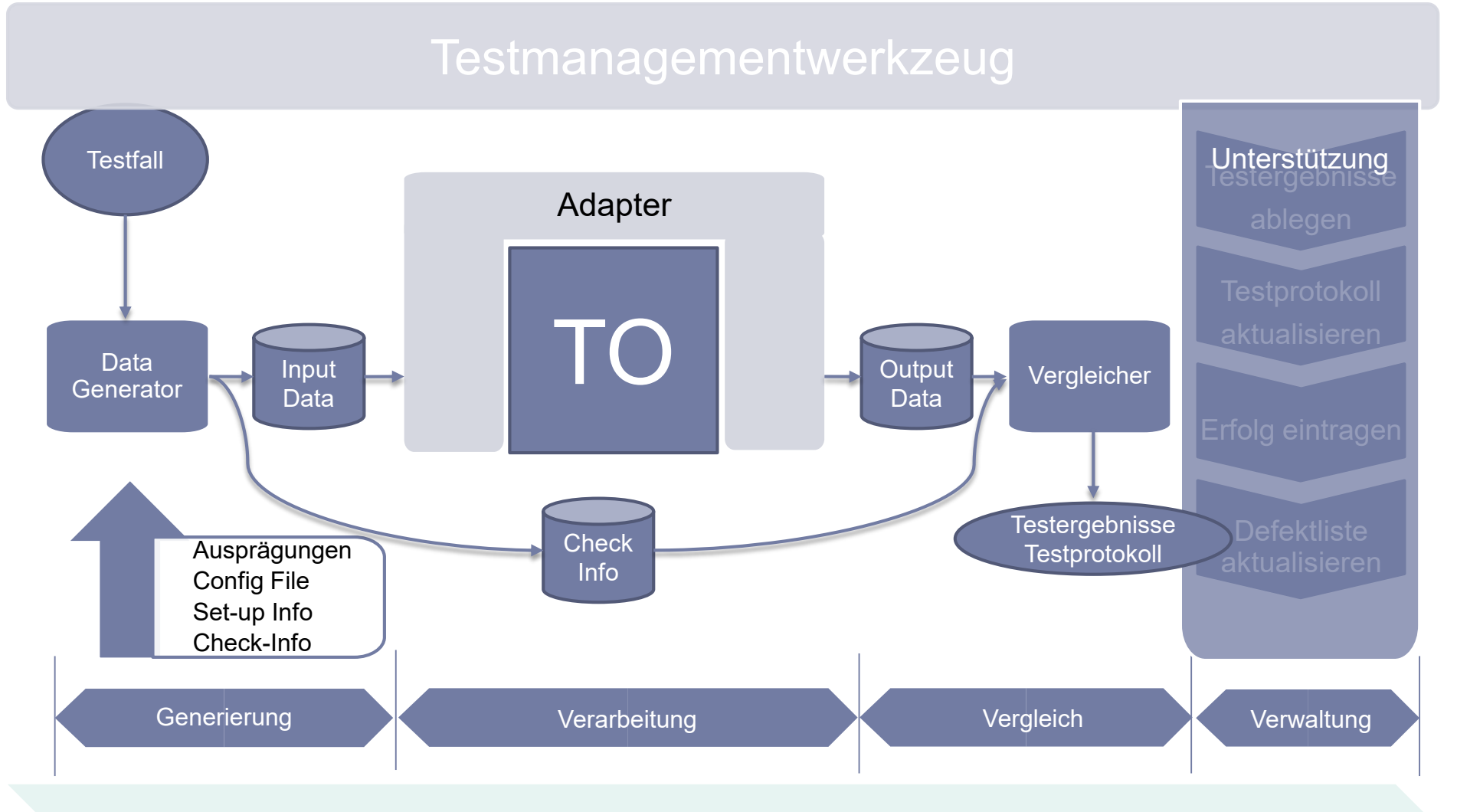

#### Testmanagementwerkzeug

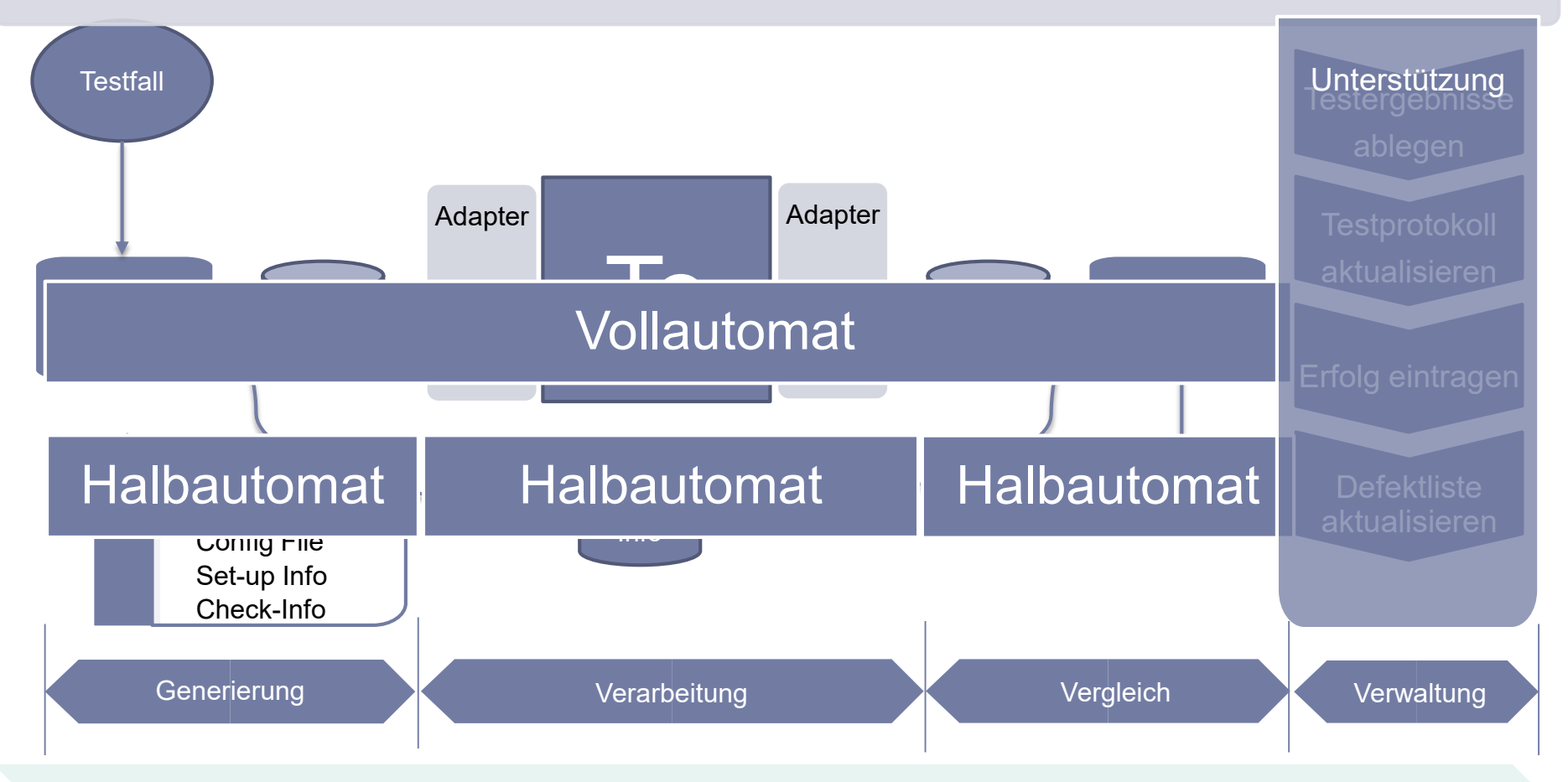

#### Vollautomat – Denkansätze zur Architektur

- «Abschnittsweise», Pro Abschnitt alle Testfälle,
	- Parallele Testausführung im Abschnitt Verarbeitung möglich
	- Entkopplung durch Abschnitte, z.B. Testausführung und Ergebnisse
	- Jeder Abschnitt muss vor nächstem erfolgreich bestanden sein
	- bei Mehrbenutzersystemen oder verteilten Systemen besser?
- «Zeilenweise», Pro Testfall alle Phasen,
	- **-** Beliebige Testfallkomplexität möglich
	- Man kann automatische Test schnell ausprobieren
	- **Fastablaufsteuerung einfach**
	- bei Einbenutzersystemen oder PC-Applikationen?
- **Framework für «Generator» und «Vergleicher»** 
	- **-** Pro Teststufe andere Adapter

#### Beispiele

- **E** Abschnittsweise
	- **IBM PrizmaPlus**
	- Tools: Selenium Grid
- **E** Zeilenweise
	- SBB Ticketautomat
	- Roche TAF
	- Abrechnungskasse: hat nicht geklappt
- **Halbautomat** 
	- Abrechnungskasse: ESR Generator
	- **-** HP-Sprinter
	- PDF-Compare für AHV-Software

#### Halbautomaten

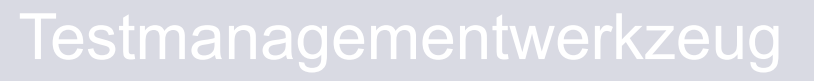

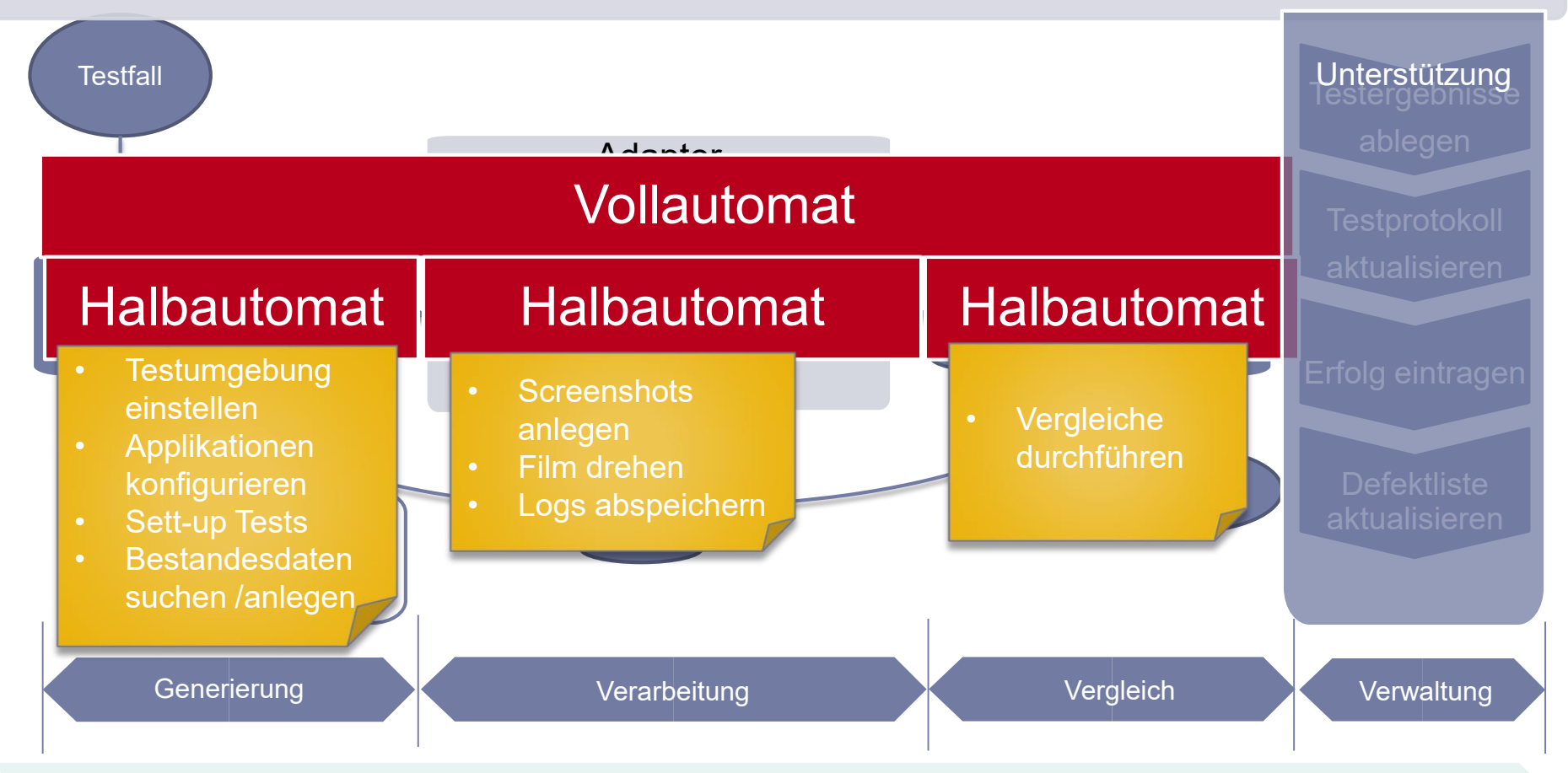

### Vorgehen zum Aufbau einer Testautomatisierung

- 1. Auf welcher Teststufe? Bestimmen des Testziels z.B. mit Hilfe der Testautomatisierungspyramide von Mike Cohn (bekannt)
- 2. Welche Technologie des Testobjekts? Bestimmen der Tools z.B. mit Toollandkarte von Infogem oder andere (bekannt)
- 3. Welche Schritte automatisieren? Bestimmen des Testautomattyps z.B. mit Testautomatisierungsmodell
- 4. Welche Architektur? Bestimmen des Erfolgs z.B. mit Testautomatisierungsmodell

#### Zusammenfassung

Was Sie nun wissen (sollten):

- Sie kennen ein Modell zur Automatisierung.
- Sie können zwischen Halb- und Vollautomaten unterscheiden.
- **Sie kennen Beispiele von Halbautomaten**
- Sie kennen die wichtigsten Architekturmerkmale von Vollautomaten
- Sie kennen ein Vorgehen, um eine Testautomatisierung aufzubauen

 $\Rightarrow$  Sie können dies nun auf ihr eigenes Umfeld anwenden.

www.infogem.ch